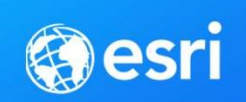

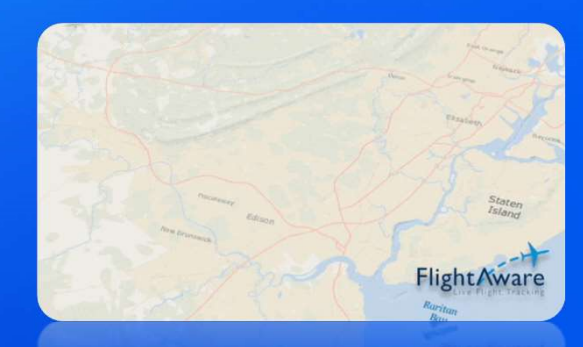

## Working with real-time data using stream layers in ArcGIS Pro esri<br>Working with real-time data<br>using stream layers in ArcGIS Pro

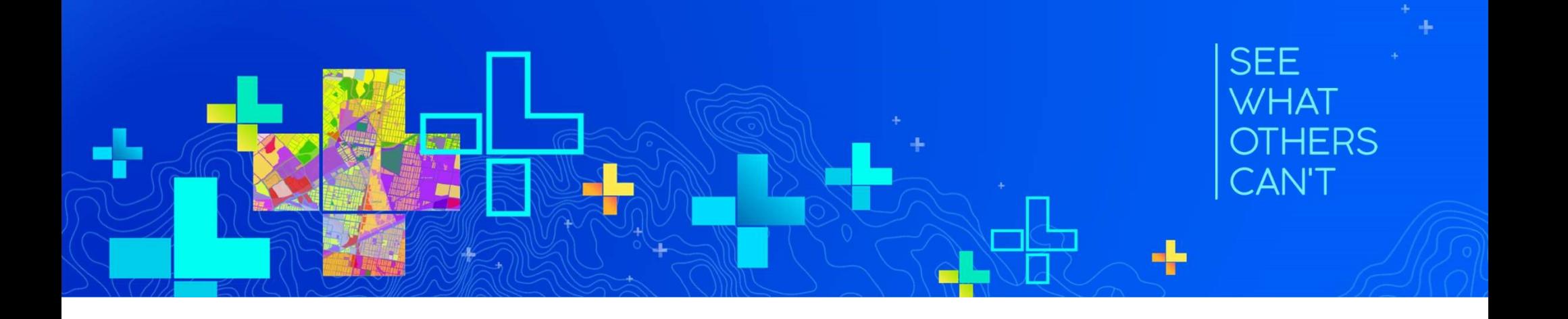

#### What is stream layer?

- Visualize and analyze real-time data
	- data source: Stream Service
- Introduced with ArcGIS Pro 2.2
- It is fundamentally different from any other layer type
	- Updates map automatically as new data arrives
- Behaves like a feature layer
	- Symbology
	- Geoprocessing
- Real-time Analysis using SDK/API
	- new in ArcGIS Pro 2.4
	- Developers can write code to listen and react as new data arrives real time.

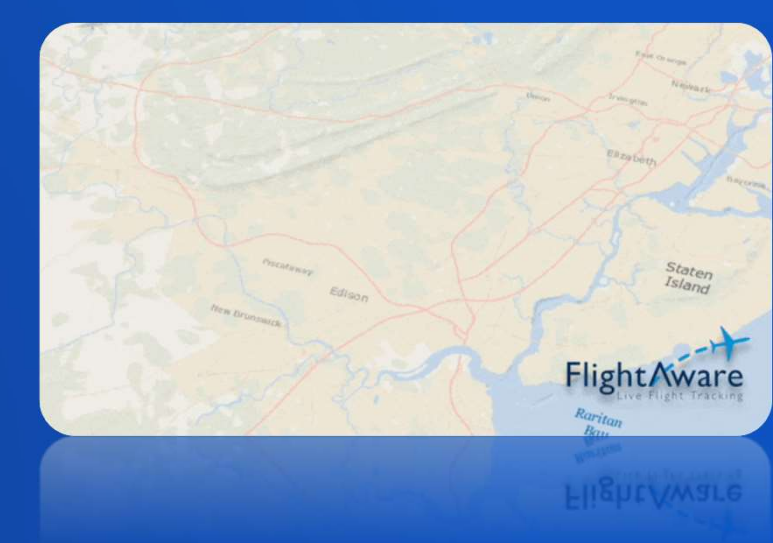

Stream layer ≠ layer for river network

#### Real-time vs near real-time

#### • Real-time

- Data comes to the client as it happens in the real world
- You only get the new updates
- No archive\*

#### • Near real-time

- Client applications fetch data at regular interval e.g. 5 minutes
- Status are unknown during that interval period
- For every refresh it pulls all data from the source

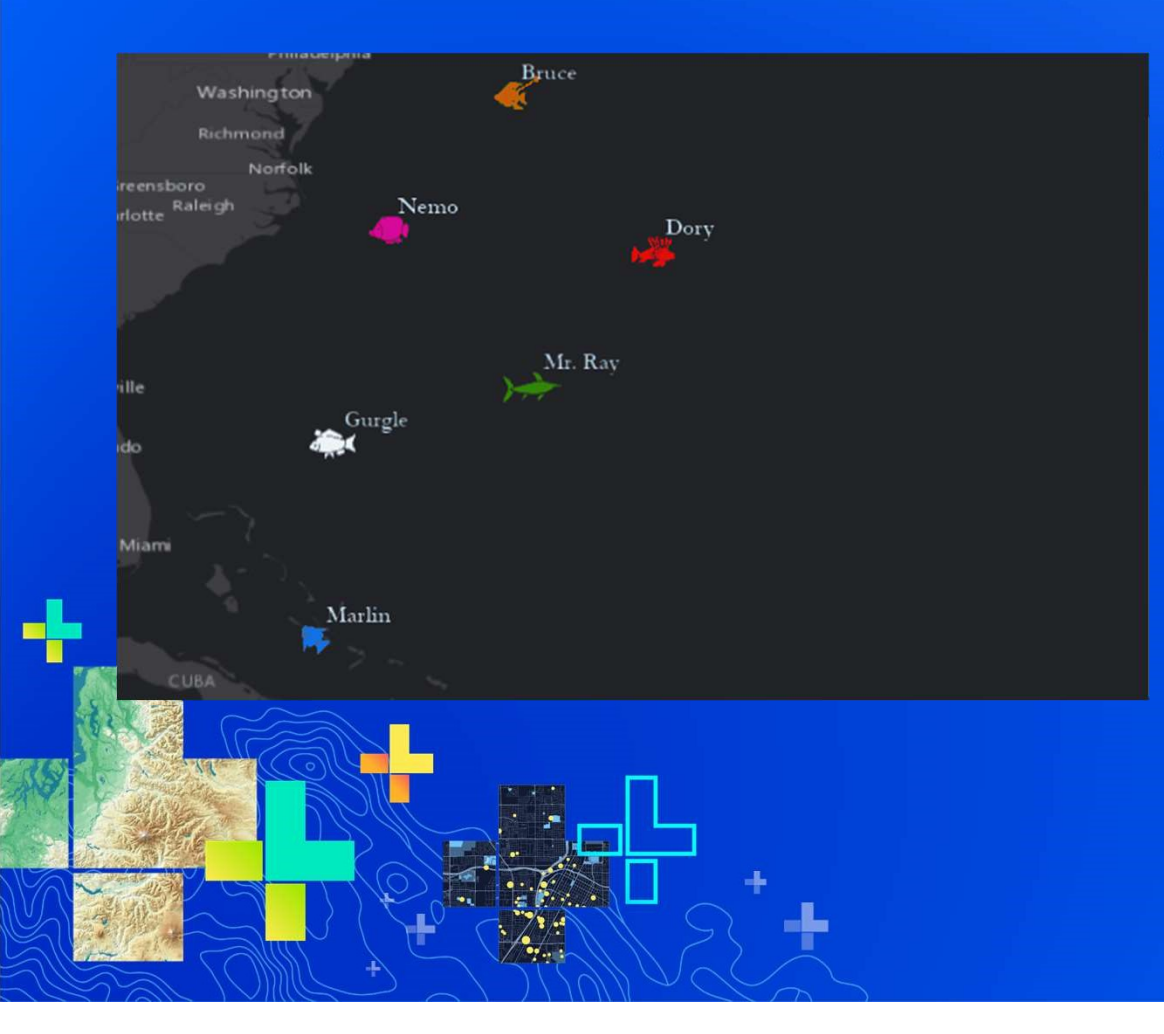

### **Stream Layers**

**Zihan Song** 

ä,

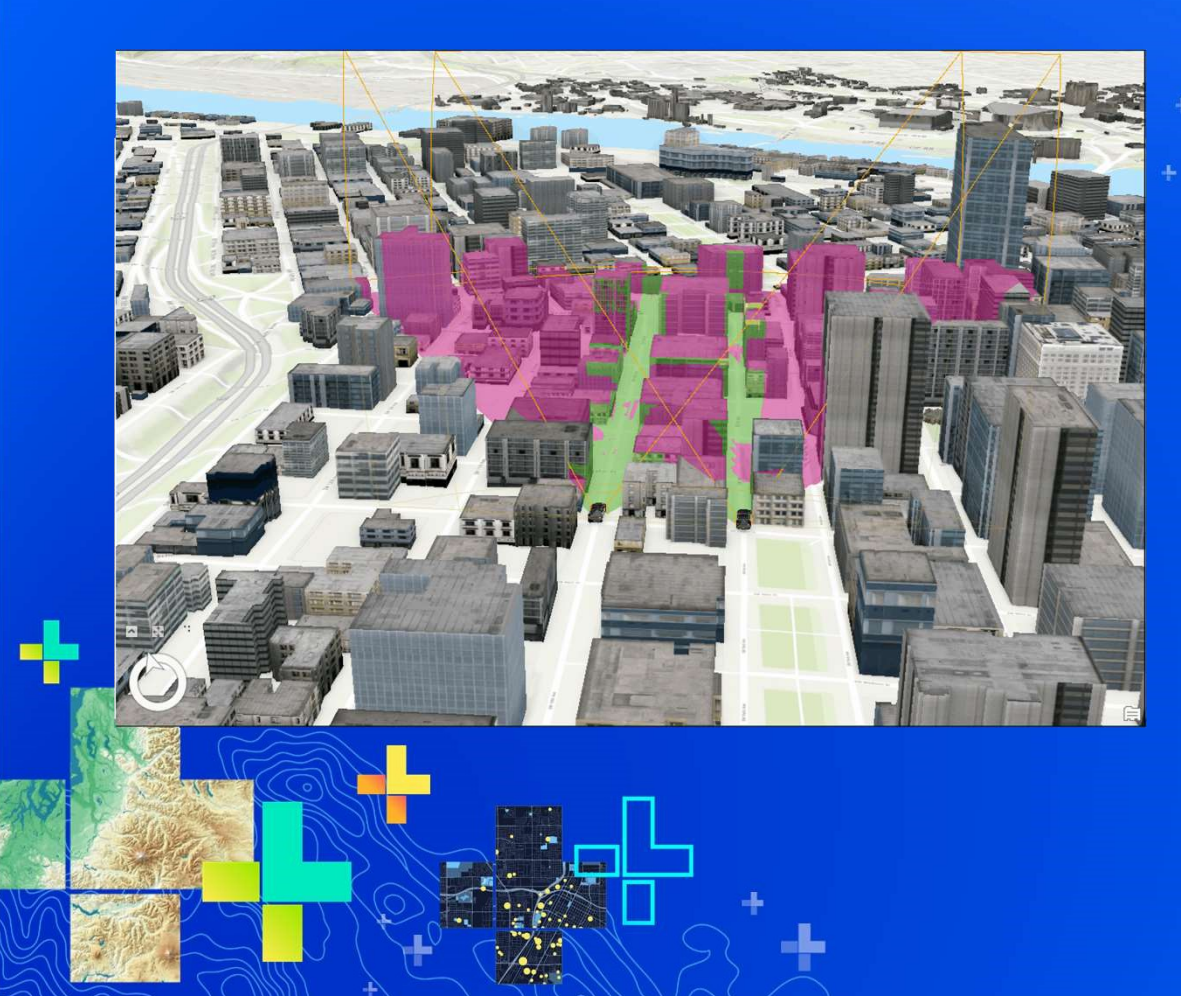

### **Real-time API**

Tanu Hoque

#### Expiration

- How much data are stored in memory
	- Oldest one gets deleted first
- Expiration methods:
	- Feature count
	- Duration
- Track-aware stream layer
	- Expiration happens for each track
	- The latest observation for each track never gets deleted

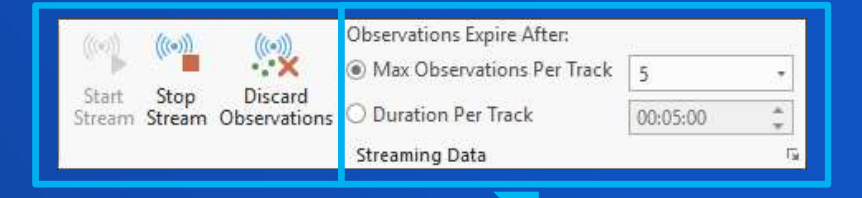

Help: http://esriurl.com/15543

Previous observations in tracks

- Only for track aware stream layers
- May have more stored in memory than what displayed  $\blacksquare$
- Can be used in analysis

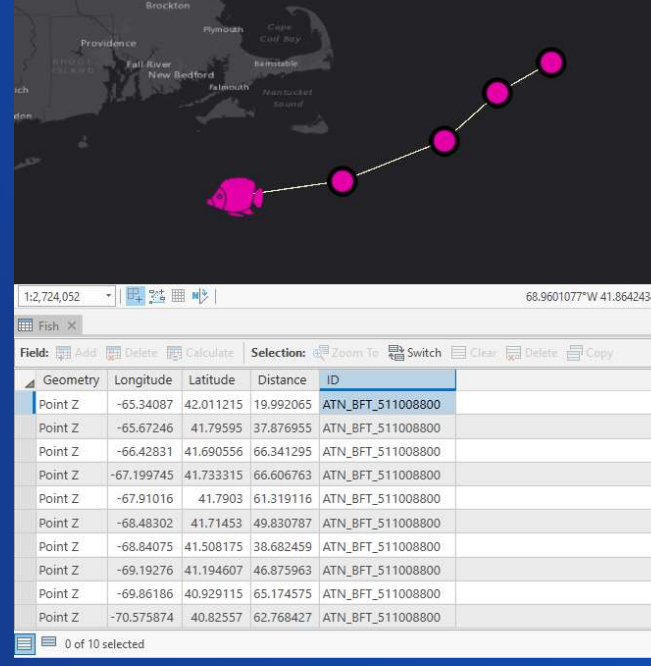

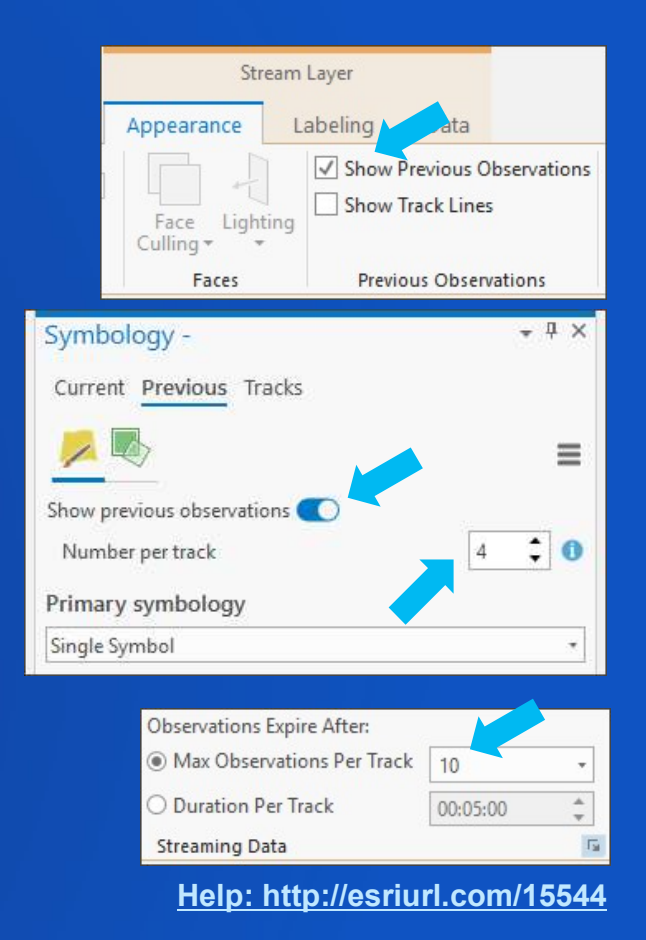

- Recap stream layer<br>Pecap stream layer<br>Pecapitalize and analyze real-time data • Visualize and analyze real-time data
	- Data are stored in memory
	- Types:
		- Non spatial / attribute only
		- Spatial
	- Data Expiration
	- Track Aware
		- Previous Observations
			- Stored vs visualize
	- Multiple symbology
	- 3D
	- Share

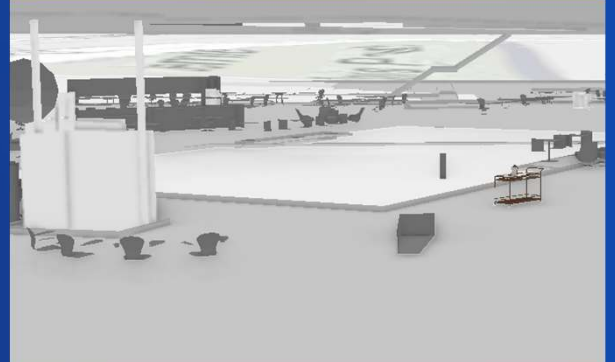

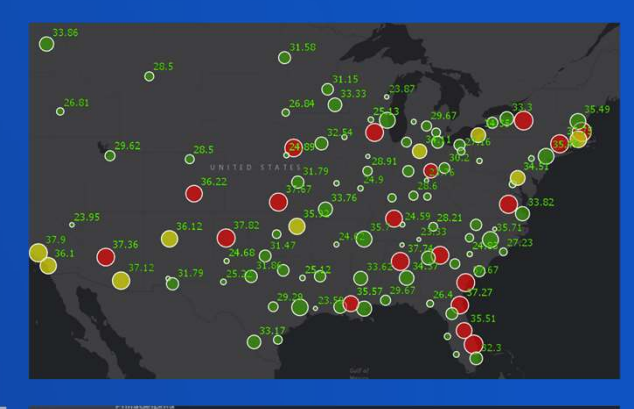

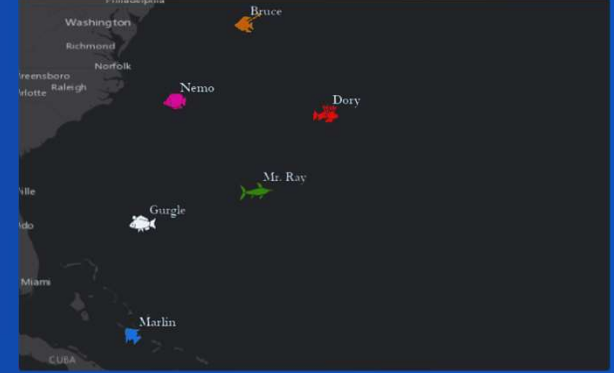

Help: http://esriurl.com/15541

# Recap - Analysis<br>Principality of the Capital School (1999)<br>Principality of the Capital School (1999)

- Real-time Analysis using SDK
	- Exploratory
	- Spatial
- Real-time Notification

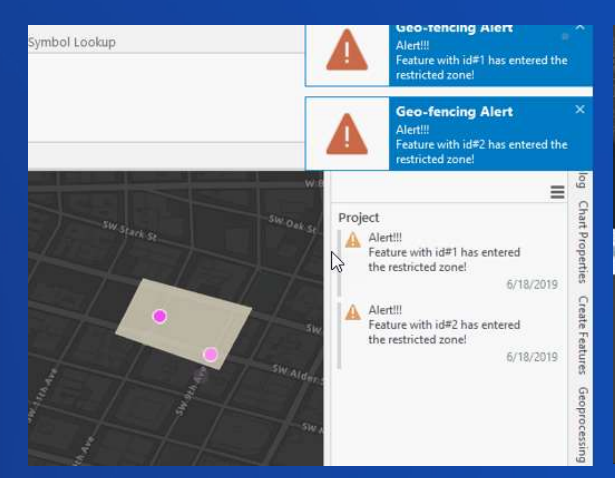

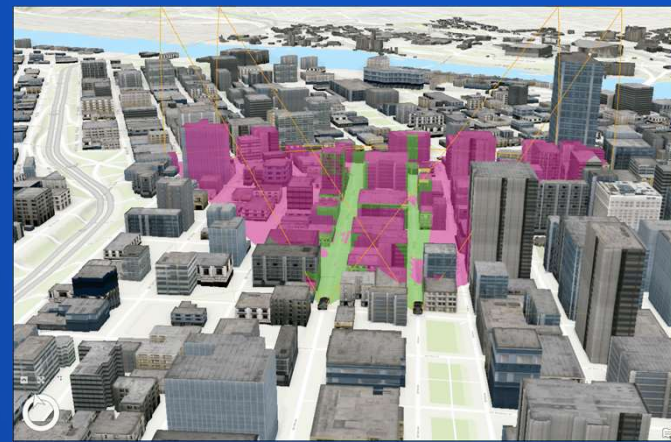

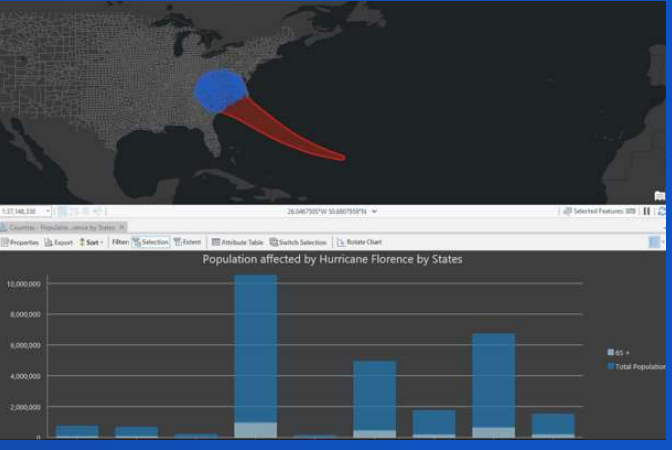

Blog: http://esriurl.com/15542

#### Help links

- Stream layer http://esriurl.com/15541
- Symbolize stream layer http://esriurl.com/15544
- Working with stream layer and expiration http://esriurl.com/15543
- Blog post on real-time API http://esriurl.com/15542

Related sessions:

- http://esriurl.com/15545

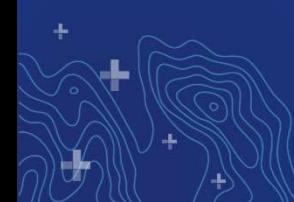

#### Please Share Your Feedback in the App

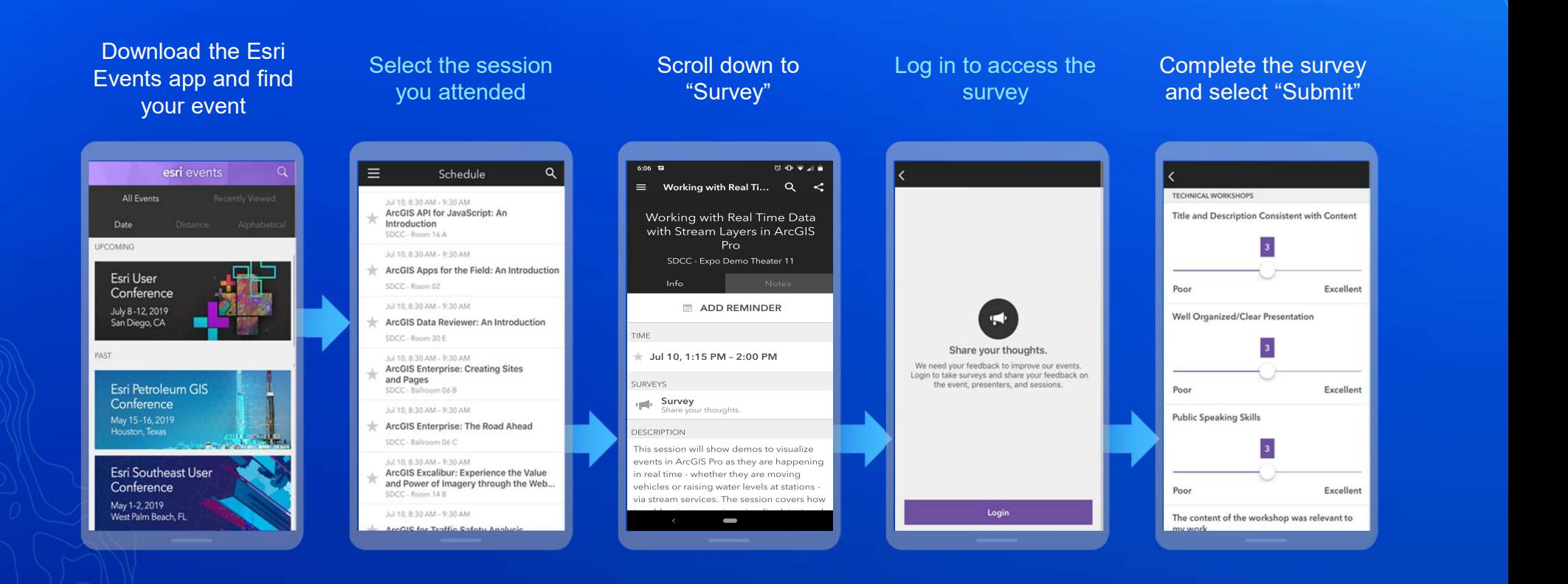

#### Related sessions: http://esriurl.com/15545